# Package 'systemfonts'

February 11, 2022

Type Package

Title System Native Font Finding

Version 1.0.4

Maintainer Thomas Lin Pedersen <thomas.pedersen@rstudio.com>

Description Provides system native access to the font catalogue. As font handling varies between systems it is difficult to correctly locate installed fonts across different operating systems. The 'systemfonts' package provides bindings to the native libraries on Windows, macOS and Linux for finding font files that can then be used further by e.g. graphic devices. The main use is intended to be from compiled code but 'systemfonts' also provides access from R.

License MIT + file LICENSE

Encoding UTF-8

RoxygenNote 7.1.2

**Depends** R  $(>= 3.2.0)$ 

SystemRequirements C++11, fontconfig, freetype2

**Suggests** test that  $(>= 2.1.0)$ , covr, knitr, rmarkdown, tools

VignetteBuilder knitr

URL <https://github.com/r-lib/systemfonts>

BugReports <https://github.com/r-lib/systemfonts/issues>

LinkingTo cpp11  $(>= 0.2.1)$ 

NeedsCompilation yes

Author Thomas Lin Pedersen [aut, cre] (<<https://orcid.org/0000-0002-5147-4711>>), Jeroen Ooms [aut] (<<https://orcid.org/0000-0002-4035-0289>>), Devon Govett [aut] (Author of font-manager), RStudio [cph]

Repository CRAN

Date/Publication 2022-02-11 12:50:02 UTC

# <span id="page-1-0"></span>R topics documented:

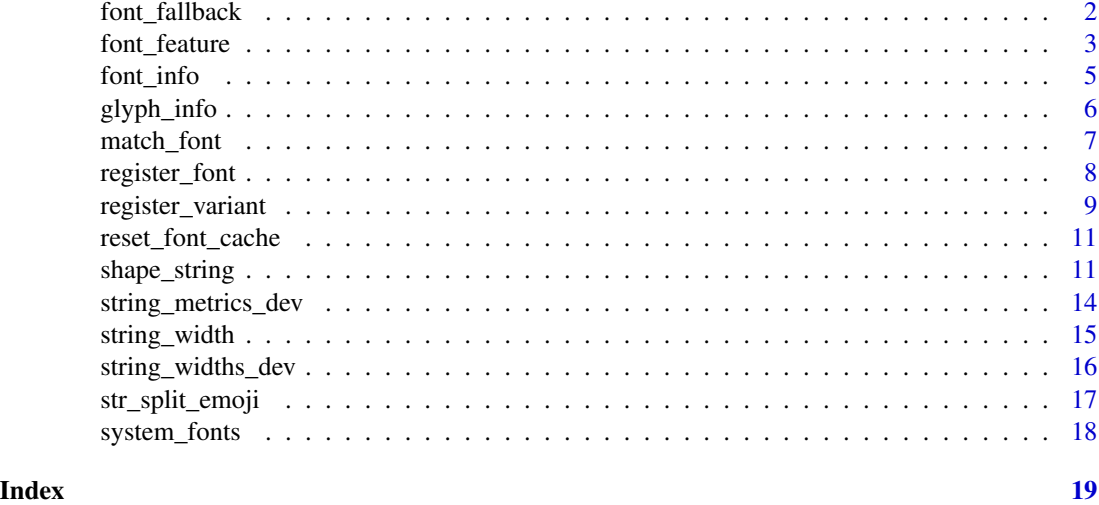

font\_fallback *Get the fallback font for a given string*

# Description

A fallback font is a font to use as a substitute if the chosen font does not contain the requested characters. Using font fallbacks means that the user doesn't have to worry about mixing characters from different scripts or mixing text and emojies. Fallback is calculated for the full string and the result is platform specific. If no font covers all the characters in the string an undefined "best match" is returned. The best approach is to figure out which characters are not covered by your chosen font and figure out fallbacks for these, rather than just request a fallback for the full string.

# Usage

```
font_fallback(
  string,
 family = ",
  italic = FALSE,
 bold = FALSE,
 path = NULL,
  index = 0
```
# )

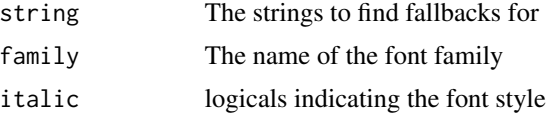

# <span id="page-2-0"></span>font\_feature 3

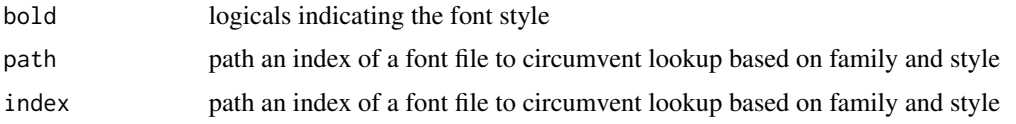

# Value

A data frame with a path and index column giving fallback for the specified string and font combinations

#### Examples

font\_fallback("\U0001f604") # Smile emoji

<span id="page-2-1"></span>font\_feature *Define OpenType font feature settings*

# Description

This function encapsulates the specification of OpenType font features. Some specific features have named arguments, but all available features can be set by using its specific 4-letter tag For a list of the 4-letter tags available see e.g. the overview on [Wikipedia.](https://en.wikipedia.org/wiki/List_of_typographic_features)

#### Usage

```
font_feature(ligatures = NULL, letters = NULL, numbers = NULL, ...)
```
# Arguments

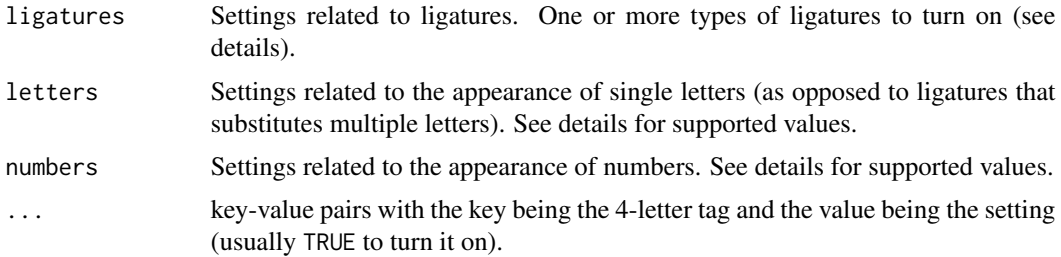

# Details

OpenType features are defined by a 4-letter tag along with an integer value. Often that value is a simple  $\emptyset$  (off) or 1 (on), but some features support additional values, e.g. stylistic alternates (salt) where a font may provide multiple variants of a letter and the value will be used to chose which one to use.

Common features related to appearance may be given with a long form name to either the ligatures, letters, or numbers argument to avoid remembering the often arbitrary 4-letter tag. Providing a

long form name is the same as setting the tag to 1 and can thus not be used to set tags to other values.

The possible long form names are given below with the tag in parenthesis:

# Ligatures

- standard (*liga*): Turns on standard multiple letter substitution
- historical (*hlig*): Use obsolete historical ligatures
- contextual (*clig*): Apply secondary ligatures based on the character patterns surrounding the potential ligature
- discretionary (*dlig*): Use ornamental ligatures

# Letters

- swash (*cswh*): Use contextual swashes (ornamental decorations)
- alternates (*calt*): Use alternate letter forms based on the sourrounding pattern
- historical (*hist*): Use obsolete historical forms of the letters
- localized (*locl*): Use alternate forms preferred by the script language
- randomize (*rand*): Use random variants of the letters (e.g. to mimick handwriting)
- alt\_annotation (*nalt*): Use alternate annotations (e.g. circled digits)
- stylistic (*salt*): Use a stylistic alternative form of the letter
- subscript (*subs*): Set letter in subscript
- superscript (*sups*): Set letter in superscript
- titling (*titl*): Use letter forms well suited for large text and titles
- small\_caps (*smcp*): Use small caps variants of the letters

# Numbers

- lining (*lnum*): Use number variants that rest on the baseline
- oldstyle (*onum*): Use old style numbers that use descender and ascender for various numbers
- proportional (*pnum*): Let numbers take up width based on the visual width of the glyph
- tabular (*tnum*): Enforce all numbers to take up the same width
- fractions (*frac*): Convert numbers separated by / into a fraction glyph
- fractions\_alt (*afrc*): Use alternate fraction form with a horizontal divider

#### Value

A font\_feature object

```
font_feature(letters = "stylistic", numbers = c("lining", "tabular"))
# Use the tag directly to access additional stylistic variants
font_feature(numbers = c("lining", "tabular"), salt = 2)
```
<span id="page-4-0"></span>Get general information about a font, relative to a given size. Size specific measures will be returned in pixel units. The function is vectorised to the length of the longest argument.

# Usage

```
font_info(
  family = ",
  italic = FALSE,
 bold = FALSE,
  size = 12,res = 72,
 path = NULL,
  index = 0)
```
#### Arguments

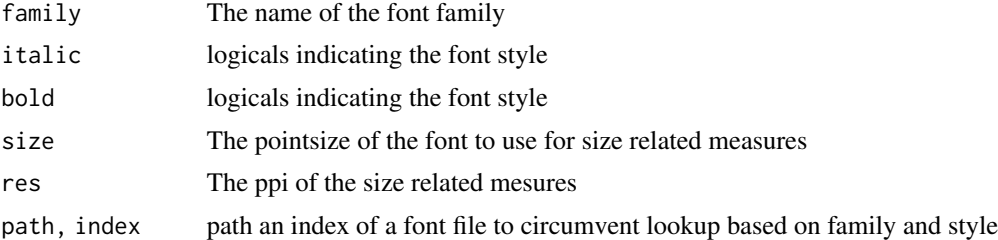

# Value

A data.frame giving info on the requested font + size combinations. The data.frame will contain the following columns:

path The path to the font file index The 0-based index of the font in the fontfile family The family name of the font style The style name of the font italic A logical giving if the font is italic bold A logical giving if the font is bold monospace A logical giving if the font is monospace weight A factor giving the weight of the font width A factor giving the width of the font

<span id="page-5-0"></span>kerning A logical giving if the font supports kerning color A logical giving if the font has color glyphs scalable A logical giving if the font is scalable vertical A logical giving if the font is vertical n\_glyphs The number of glyphs in the font n\_sizes The number of predefined sizes in the font n\_charmaps The number of character mappings in the font file bbox A bounding box large enough to contain any of the glyphs in the font max ascend The maximum ascend of the tallest glyph in the font max\_descent The maximum descend of the most descending glyph in the font max advance width The maximum horizontal advance a glyph can make max\_advance\_height The maximum vertical advance a glyph can make lineheight The height of a single line of text in the font underline\_pos The position of a potential underlining segment underline\_size The width the the underline

# Examples

font\_info('serif')

```
# Avoid lookup if font file is already known
sans <- match_font('sans')
font_info(path = sans$path, index = sans$index)
```
glyph\_info *Query glyph-specific information from fonts*

# Description

This function allows you to extract information about the individual glyphs in a font, based on a specified size. All size related measures are in pixel-units. The function is vectorised to the length of the glyphs vector.

#### Usage

```
glyph_info(
  glyphs,
  family = ",
  italic = FALSE,
  bold = FALSE,size = 12,res = 72,
 path = NULL,
  index = 0)
```
# <span id="page-6-0"></span>match\_font 7

#### **Arguments**

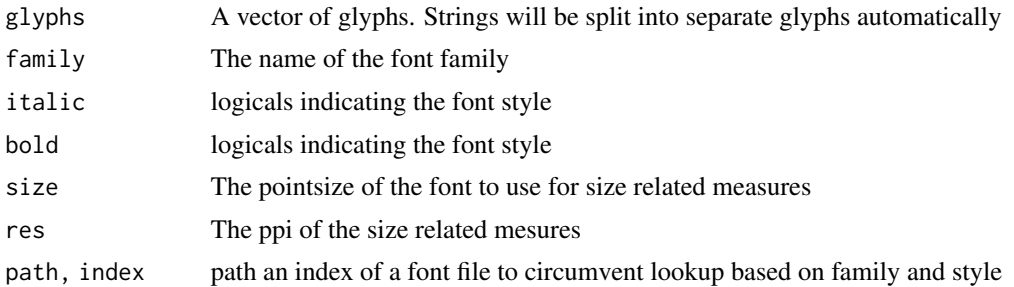

# Value

A data.frame with information about each glyph, containing the following columns:

glyph The glyph as a character index The index of the glyph in the font file width The width of the glyph height The height of the glyph x\_bearing The horizontal distance from the origin to the leftmost part of the glyph

y\_bearing The vertical distance from the origin to the top part of the glyph

x\_advance The horizontal distance to move the cursor after adding the glyph

y\_advance The vertical distance to move the cursor after adding the glyph

bbox The tight bounding box surrounding the glyph

<span id="page-6-1"></span>match\_font *Find a system font by name and style*

#### Description

This function locates the font file (and index) best matching a name and optional style (italic/bold). A font file will be returned even if a match isn't found, but it is not necessarily similar to the requested family and it should not be relied on for font substitution. The aliases "sans", "serif", and "mono" match to the system default sans-serif, serif, and mono fonts respectively ("" is equivalent to "sans").

# Usage

match\_font(family, italic = FALSE, bold = FALSE)

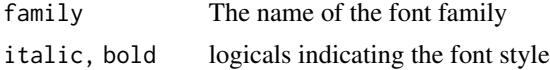

#### <span id="page-7-0"></span>Value

A list containing the path locating the font file and the 0-based index of the font in the file.

# Examples

```
# Get the system default sans-serif font in italic
match_font('sans', italic = TRUE)
```
<span id="page-7-1"></span>register\_font *Register font collections as families*

#### Description

By design, systemfonts searches the fonts installed natively on the system. It is possible, however, to register other fonts from e.g. font packages or local font files, that will get searched before searching any installed fonts. You can always get an overview over all registered fonts with the registry\_fonts() function that works as a registry focused analogue to [system\\_fonts\(\)](#page-17-1). If you wish to clear out the registry, you can either restart the R session or call clear\_registry().

# Usage

```
register_font(
  name,
 plain,
 bold = plain,
  italic = plain,
 bolditalic = plain,
  features = font_feature()
\lambdaregistry_fonts()
clear_registry()
```
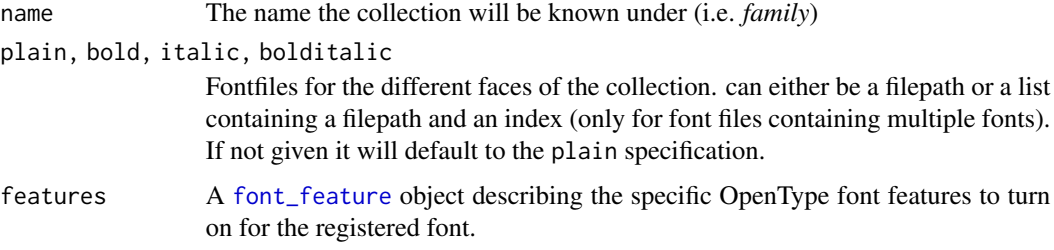

#### <span id="page-8-0"></span>Details

register\_font also makes it possible to use system fonts with traits that is not covered by the graphic engine in R. In plotting operations it is only possible to specify a family name and whether or not the font should be bold and/or italic. There are numerous fonts that will never get matched to this, especially because bold is only one of many weights.

Apart from granting a way to use new varieties of fonts, font registration also allows you to override the default sans, serif, and mono mappings, simply by registering a collection to the relevant default name. As registered fonts are searched first it will take precedence over the default.

# Value

register\_font() and clear\_registry() returns NULL invisibly. registry\_fonts() returns a data table in the same style as [system\\_fonts\(\)](#page-17-1) though less detailed and not based on information in the font file.

#### Examples

```
# Create a random font collection
fonts <- system_fonts()
plain <- sample(which(!fonts$italic & fonts$weight <= 'normal'), 1)
bold <- sample(which(!fonts$italic & fonts$weight > 'normal'), 1)
italic <- sample(which(fonts$italic & fonts$weight <= 'normal'), 1)
bolditalic <- sample(which(fonts$italic & fonts$weight > 'normal'), 1)
register_font(
  'random',
 plain = list(fonts$path[plain], fonts$index[plain]),
 bold = list(fonts$path[bold], fonts$index[bold]),
 italic = list(fonts$path[italic], fonts$index[italic]),
 bolditalic = list(fonts$path[bolditalic], fonts$index[bolditalic])
)
# Look at your creation
registry_fonts()
# Reset
clear_registry()
```
register\_variant *Register a font as a variant as an existing one*

#### **Description**

This function is a wrapper around [register\\_font\(\)](#page-7-1) that allows you to easily create variants of existing system fonts, e.g. to target different weights and/or widths, or for attaching OpenType features to a font.

# Usage

```
register_variant(
  name,
  family,
  weight = NULL,
  width = NULL,
  features = font_feature()
\mathcal{L}
```
# Arguments

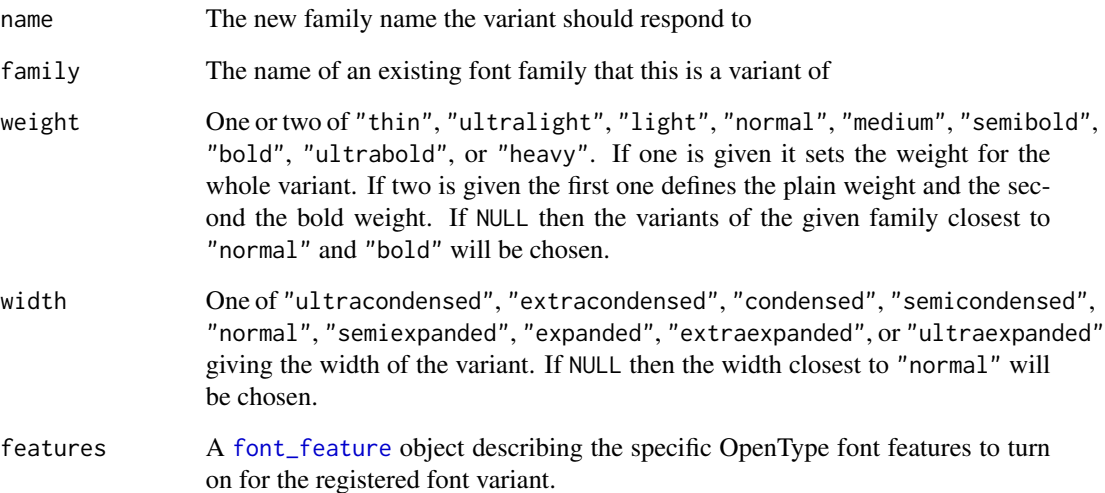

```
# Get the default "sans" family
sans <- match_font("sans")$path
sans <- system_fonts()$family[system_fonts()$path == sans][1]
# Register a variant of it:
register_variant(
  "sans_ligature",
  sans,
  features = font_feature(ligatures = "discretionary")
\mathcal{L}registry_fonts()
# clean up
clear_registry()
```
<span id="page-9-0"></span>

<span id="page-10-0"></span>Building the list of system fonts is time consuming and is therefore cached. This, in turn, means that changes to the system fonts (i.e. installing new fonts), will not propagate to systemfonts. The solution is to reset the cache, which will result in the next call to e.g. [match\\_font\(\)](#page-6-1) will trigger a rebuild of the cache.

#### Usage

reset\_font\_cache()

#### Examples

all\_fonts <- system\_fonts() ##-- Install a new font on the system --## all\_fonts\_new <- system\_fonts() ## all\_fonts\_new will be equal to all\_fonts reset\_font\_cache() all\_fonts\_new <- system\_fonts() ## all\_fonts\_new will now contain the new font

<span id="page-10-1"></span>shape\_string *Calculate glyph positions for strings*

#### Description

Do basic text shaping of strings. This function will use freetype to calculate advances, doing kerning if possible. It will not perform any font substitution or ligature resolving and will thus be much in line with how the standard graphic devices does text shaping. Inputs are recycled to the length of strings.

# Usage

```
shape_string(
  strings,
  id = NULL,family = \overline{''''},
  italic = FALSE,
  bold = FALSE,
  size = 12,res = 72,
  lineheight = 1,
  align = "left",
  hjust = 0,
  vjust = 0,width = NA,
  tracking = 0,
  indent = 0,
  hanging = 0,
  space_before = 0,
  space_after = 0,
  path = NULL,
  index = 0\mathcal{L}
```
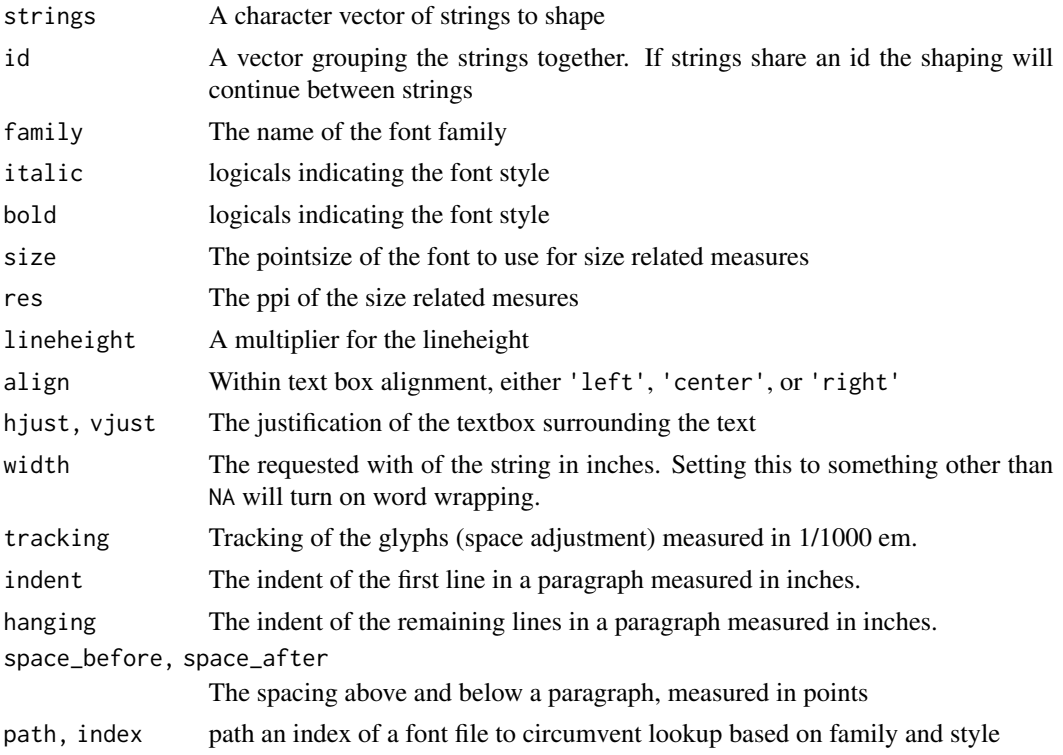

#### shape\_string 13

#### Value

A list with two element: shape contains the position of each glyph, relative to the origin in the enclosing textbox. metrics contain metrics about the full strings.

shape is a data.frame with the following columns:

glyph The glyph as a character

index The index of the glyph in the font file

- metric\_id The index of the string the glyph is part of (referencing a row in the metrics data.frame)
- string id The index of the string the glyph came from (referencing an element in the strings input)

**x\_offset** The x offset in pixels from the origin of the textbox

y\_offset The y offset in pixels from the origin of the textbox

**x\_mid** The x offset in pixels to the middle of the glyph, measured from the origin of the glyph

metrics is a data.frame with the following columns:

string The text the string consist of

width The width of the string

height The height of the string

left\_bearing The distance from the left edge of the textbox and the leftmost glyph

right\_bearing The distance from the right edge of the textbox and the rightmost glyph

top bearing The distance from the top edge of the textbox and the topmost glyph

bottom\_bearing The distance from the bottom edge of the textbox and the bottommost glyph

left\_border The position of the leftmost edge of the textbox related to the origin

top\_border The position of the topmost edge of the textbox related to the origin

pen\_x The horizontal position of the next glyph after the string

pen\_y The vertical position of the next glyph after the string

#### Examples

string <- "This is a long string\nLook; It spans multiple lines\nand all"

```
# Shape with default settings
shape_string(string)
# Mix styles within the same string
string <- c(
  "This string will have\na ",
  "very large",
  " text style\nin the middle"
)
shape_string(string, id = c(1, 1, 1), size = c(12, 24, 12))
```
<span id="page-13-1"></span><span id="page-13-0"></span>string\_metrics\_dev *Get string metrics as measured by the current device*

# Description

This function is much like [string\\_widths\\_dev\(\)](#page-15-1) but also returns the ascent and descent of the string making it possible to construct a tight bounding box around the string.

# Usage

```
string_metrics_dev(
  strings,
  family = ",
  face = 1,
  size = 12,cex = 1,
 unit = "cm"\lambda
```
# Arguments

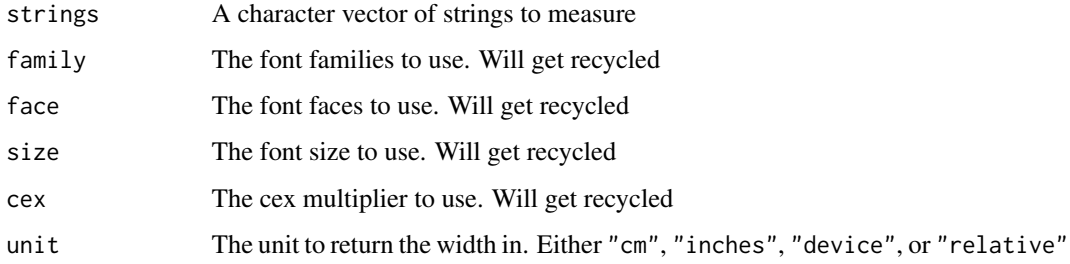

# Value

A data.frame with width, ascent, and descent columns giving the metrics in the requested unit.

#### See Also

Other device metrics: [string\\_widths\\_dev\(](#page-15-1))

```
# Get the metrics as measured in cm (default)
string_metrics_dev(c('some text', 'a string with descenders'))
```
<span id="page-14-0"></span>

This is a very simple alternative to [shape\\_string\(\)](#page-10-1) that simply calculates the width of strings without taking any newline into account. As such it is suitable to calculate the width of words or lines that has already been splitted by \n. Input is recycled to the length of strings.

#### Usage

```
string_width(
  strings,
 family = ",
  italic = FALSE,
 bold = FALSE,
  size = 12,res = 72,
  include_bearing = TRUE,
  path = NULL,
  index = 0)
```
# Arguments

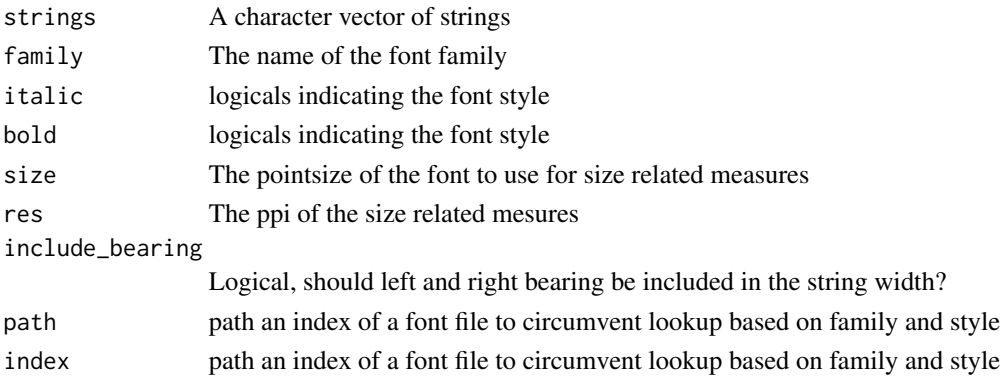

# Value

A numeric vector giving the width of the strings in pixels. Use the provided res value to convert it into absolute values.

```
strings <- c('A short string', 'A very very looong string')
string_width(strings)
```
<span id="page-15-1"></span><span id="page-15-0"></span>

For certain composition tasks it is beneficial to get the width of a string as interpreted by the device that is going to plot it. grid provides this through construction of a textGrob and then converting the corresponding grob width to e.g. cm, but this comes with a huge overhead. string\_widths\_dev() provides direct, vectorised, access to the graphic device for as high performance as possible.

# Usage

```
string_widths_dev(
  strings,
  family = ",
  face = 1,
  size = 12,
  cex = 1,
  unit = "cm"\mathcal{E}
```
# Arguments

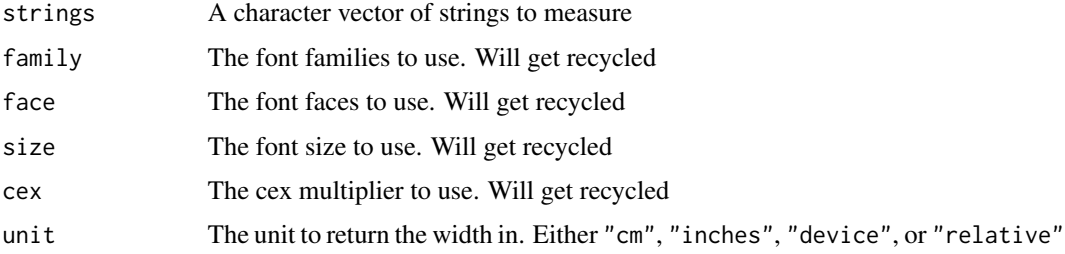

#### Value

A numeric vector with the width of each of the strings given in strings in the unit given in unit

#### See Also

Other device metrics: [string\\_metrics\\_dev\(](#page-13-1))

```
# Get the widths as measured in cm (default)
string_widths_dev(c('a string', 'an even longer string'))
```
<span id="page-16-0"></span>

In order to do correct text rendering, the font needed must be figured out. A common case is rendering of emojis within a string where the system emoji font is used rather than the requested font. This function will inspect the provided strings and split them up in runs that must be rendered with the emoji font, and the rest. Arguments are recycled to the length of the string vector.

#### Usage

```
str_split_emoji(
  string,
  family = ",
  italic = FALSE,
 bold = FALSE,
 path = NULL,
  index = 0)
```
# Arguments

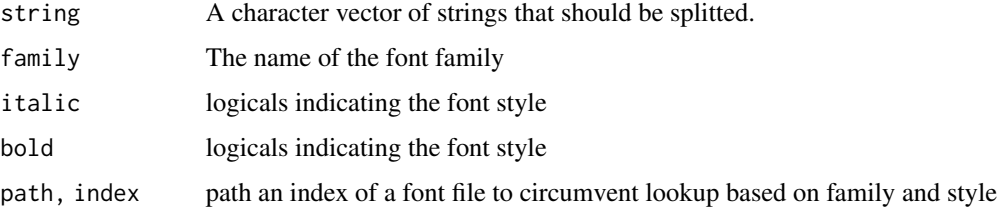

# Value

A data.frame containing the following columns:

string The substring containing a consecutive run of glyphs

- id The index into the original string vector that the substring is part of
- emoji A logical vector giving if the substring is a run of emojis or not

```
emoji_string <- "This is a joke\U0001f642. It should be obvious from the smiley"
str_split_emoji(emoji_string)
```
<span id="page-17-1"></span><span id="page-17-0"></span>

List all fonts installed on your system

# Usage

```
system_fonts()
```
# Value

A data frame with a row for each font and various information in each column

```
# See all monospace fonts
fonts <- system_fonts()
fonts[fonts$monospace, ]
```
# <span id="page-18-0"></span>Index

∗ device metrics string\_metrics\_dev, [14](#page-13-0) string\_widths\_dev, [16](#page-15-0) clear\_registry *(*register\_font*)*, [8](#page-7-0) font\_fallback, [2](#page-1-0) font\_feature, [3,](#page-2-0) *[8](#page-7-0)*, *[10](#page-9-0)* font\_info, [5](#page-4-0) glyph\_info, [6](#page-5-0) match\_font, [7](#page-6-0) match\_font(), *[11](#page-10-0)* register\_font, [8](#page-7-0) register\_font(), *[9](#page-8-0)* register\_variant, [9](#page-8-0) registry\_fonts *(*register\_font*)*, [8](#page-7-0) reset\_font\_cache, [11](#page-10-0) shape\_string, [11](#page-10-0) shape\_string(), *[15](#page-14-0)* str\_split\_emoji, [17](#page-16-0) string\_metrics\_dev, [14,](#page-13-0) *[16](#page-15-0)* string\_width, [15](#page-14-0) string\_widths\_dev, *[14](#page-13-0)*, [16](#page-15-0) string\_widths\_dev(), *[14](#page-13-0)* system\_fonts, [18](#page-17-0) system\_fonts(), *[8,](#page-7-0) [9](#page-8-0)*